## SA 02 Giv samtykke til opsætning af fjernprint (B5)

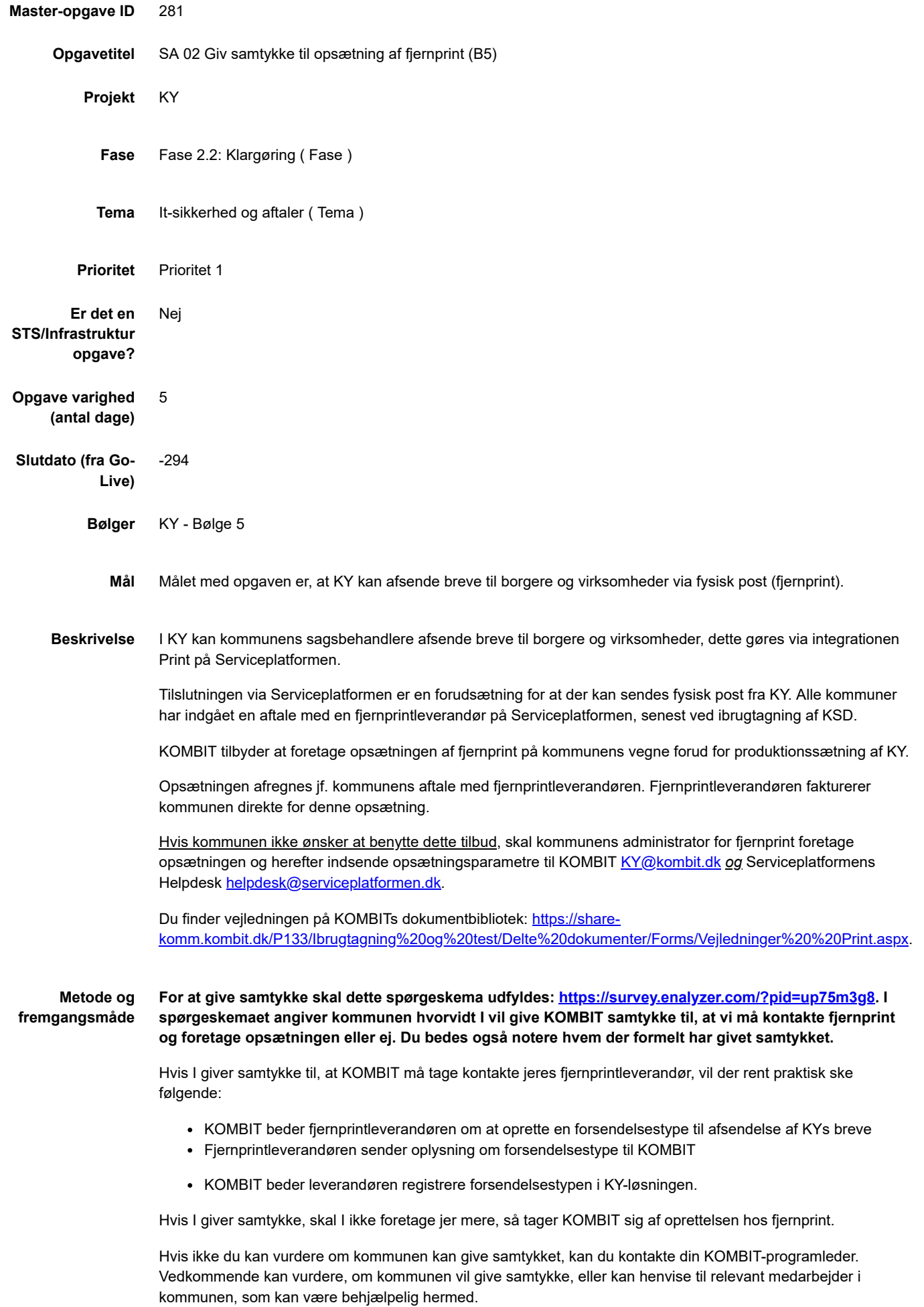

## 11.11.2020 SA 02 Giv samtykke til opsætning af fjernprint (B5)

Hvis du har spørgsmål til samtykket, er du velkommen til at kontakte os på [KY@kombit.dk](mailto:KY@kombit.dk).

**Resultat** Kommunen har angivet hvorvidt der gives samtykke eller ej.

**Anbefalet udfører** KY-projektleder i samarbejde med medarbejder med bemyndigelse til at give samtykke

## **.** PUBLICERING

**Publiceringsstatus** Publiceret

**Kommentarer Dorte Carstensen** 26/06/2020 14:38

Kære KY-projektleder i bølge 5

Denne KLIK-opgave er netop publiceret i KLIK.

KOMBIT har valgt at publicere denne opgave allerede nu, da vi ønsker at håndtere kontakten til e-Boks i en samlet arbejdsgang.

Opgaven har deadline d. 17. august.